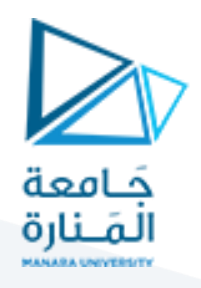

## **أمثلة عن طريقة المسار الحرج**

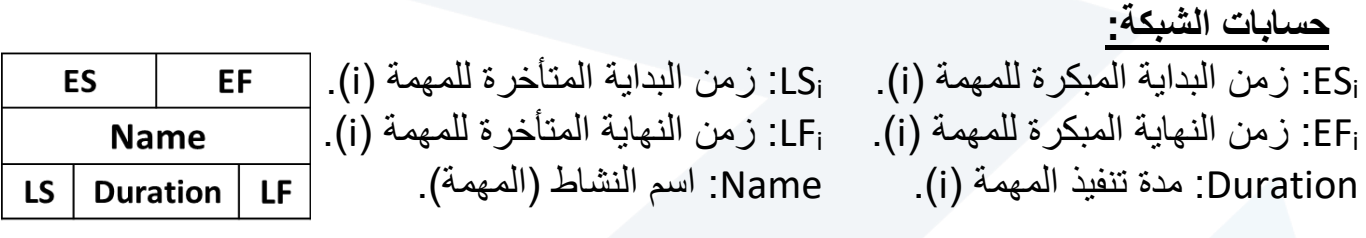

**تتم الحسابات على مرحلتين )مساريين(:**  ▪ فياملساراألمامي )روزنامةالبدءاملبكر(: نبدأ الحسابات من العقدة الواقعة في بداية الشبكة والتي تعطى زمن بدء مبكر يساوي الصفر:

#### $ES start = ES<sub>s</sub> = 0$

ثم نحسب أزمنة البدء المبكرة لباقي المهام وكذلك أزمنة االنتهاء المبكرة وباتجاه األمام حتى الوصول إلى العقدة الأخيرة والتي يكون الزمن المبكر لها هو زمن المشروع. زمن اإلنهاء المبكر ألي مهمة = زمن البدء المبكر للمهمة + مدة المهمة

### $EF_i = ES_i + D_i$

زمن البدء المبكر ألي مهمة = أكبر زمن نهاية مبكر ة للمهام السابقة

$$
ES_j = MAX(EF_i, EF_k....)
$$

▪ في املسار الخلفي )روزنامةالبدءاملتأخر(: ويتم في هذه المرحلة حساب أزمنة النهاية المتأخرة والبداية المتأخرة للمهام. حيث نبدأ الحساب من العقدة الأخيرة والتي تعطي زمن النهاية المتأخر يساوي زمن النهاية المبكر لها والذي تم حسابه من خلال المسار الأمامي:

## $LF_n = EF_n = D_p$

ومنه يكون زمن البداية المتأخرة للمهمة i يساوي النهاية المتأخرة لها مطروحاً منها مدة **LSi = LFi - Di** :المهمة زمن البدء المتأخر ألي مهمة = أصغر زمن نهاية مبكر ة للمهام الالحقة

# $LF_i = MIN(LS_i, LS_k, ...$

زمن اإلنهاء المتأخر ألي مهمة = زمن البدء المتأخر للمهمة + مدة المهمة

### $LF<sub>i</sub> = LS<sub>i</sub> + Di$

ثم يتم حساب المرونة الزمنية لكل مهمة

### **TF = LS - ES = LF - EF**

وتدعى المهام التي عومها الكلي صفر بالمهام الحرجة ويسمى المسار المار من هذه المهام بالمسار الحرج.

### [https://manara.edu.sy/](https://manara.edu.sy/د)

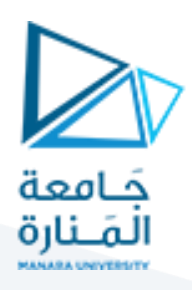

# **مثال ) 1(:**

**ليكن لدينا المهام المبينة في الجدول التالي والخاصة بأحد المشاريع و المطلوب:** 

- تمثيل المهام والروابط باستخدام طريقة التمثيل الشبكي العقدي.
- حساب أزمنة البدء المبكر، البدء المتأخر، الإنهاء المبكر، الإنهاء المتأخر، المرونة الزمنية لكل مهمة.

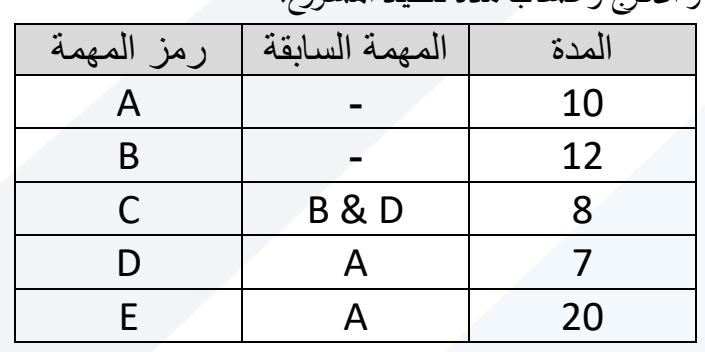

■ استنتاج المسار الحرج وحساب مدة تنفيذ المشروع.

الحل:

ESi: زمن البداية المبكرة للمهمة )i). LSi: زمن البداية المتأخرة للمهمة )i). EFi: زمن النهاية المبكرة للمهمة )i). LFi: زمن النهاية المتأخرة للمهمة )i). Di: مدة تنفيذ المهمة )i).

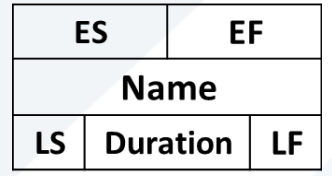

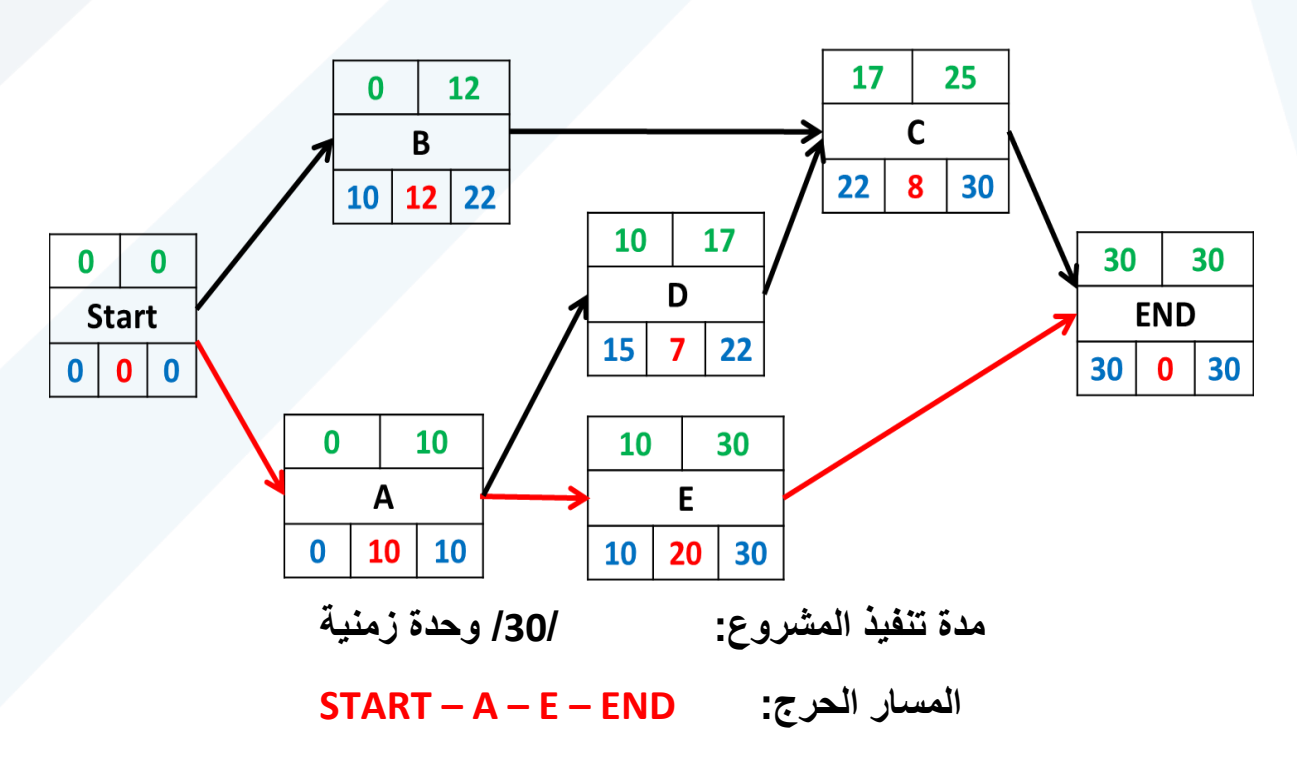

[https://manara.edu.sy/](https://manara.edu.sy/د)

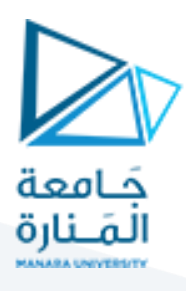

# **مثال ) 2(: ليكن لدينا ال مشروع التالي و المطلوب:**

- تمثيل المهام والروابط باستخدام طريقة التمثيل الشبكي العقدي.
- حساب أزمنة البدء المبكر، البدء المتأخر، الإنهاء المبكر، الإنهاء المتأخر، المرونة الزمنية لكل مهمة.

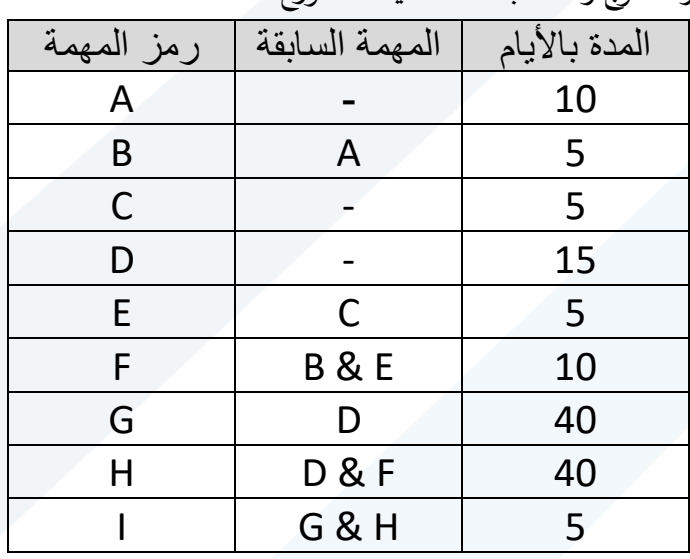

▪ استنتاج املسارالحرج وحساب مدةتنفيذ املشروع.

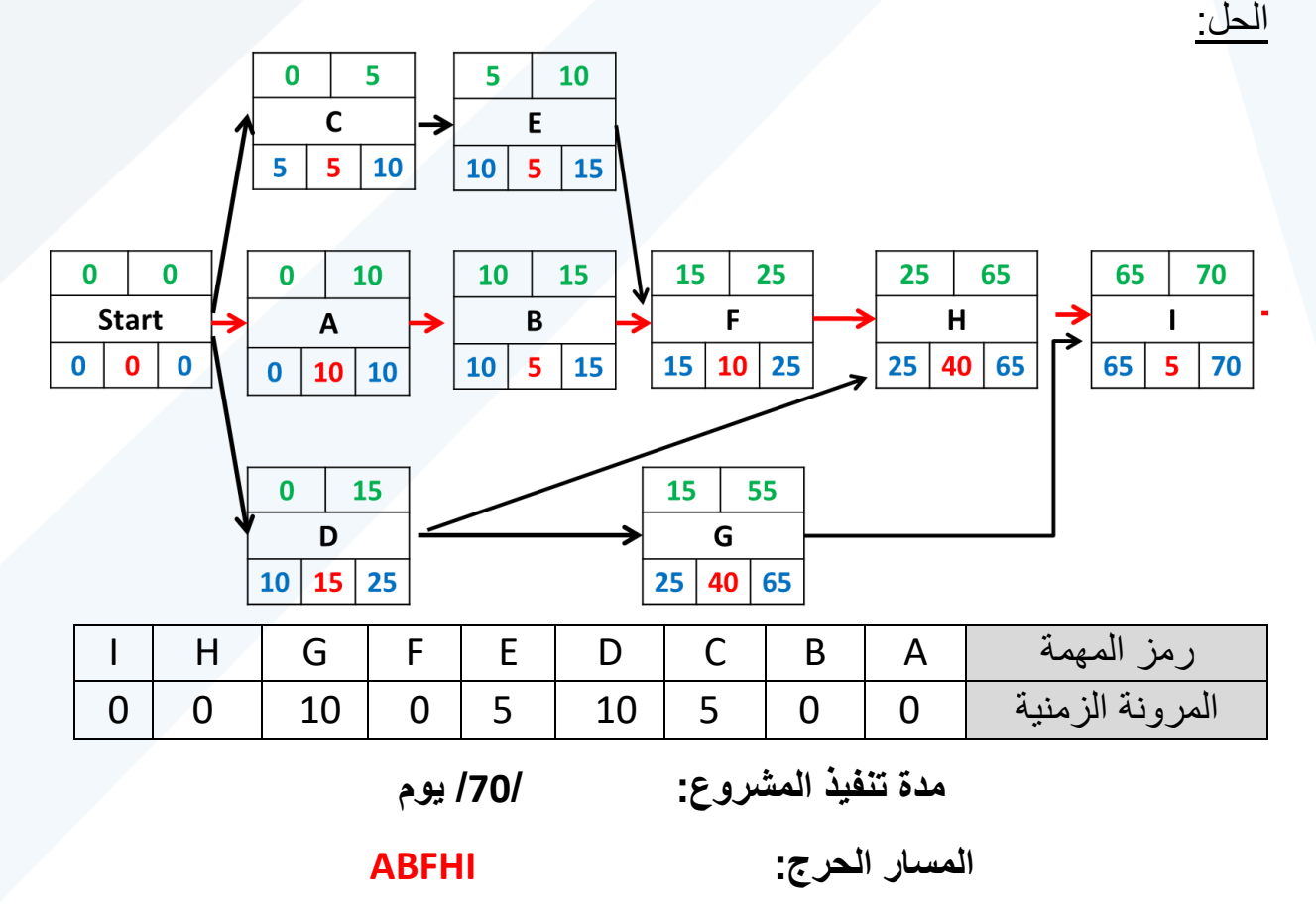

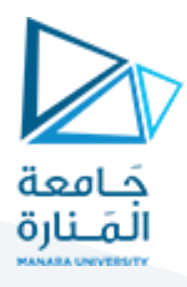

# **مثال ) 3(: ليكن لدينا المشروع التالي و المطلوب:**

- تمثيل المهام والروابط باستخدام طريقة التمثيل الشبكي العقدي.
- حساب أزمنة البدء المبكر، البدء المتأخر، الإنهاء المبكر، الإنهاء المتأخر، المرونة الزمنية لكل مهمة.

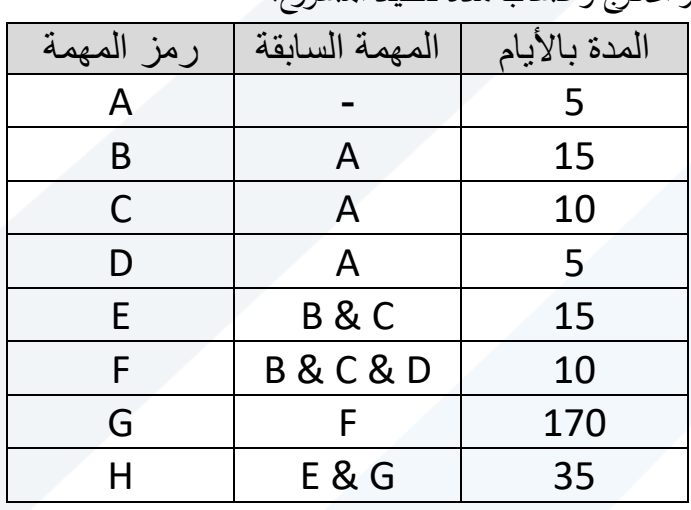

▪ استنتاج املسار الحرج وحساب مدةتنفيذ املشروع.

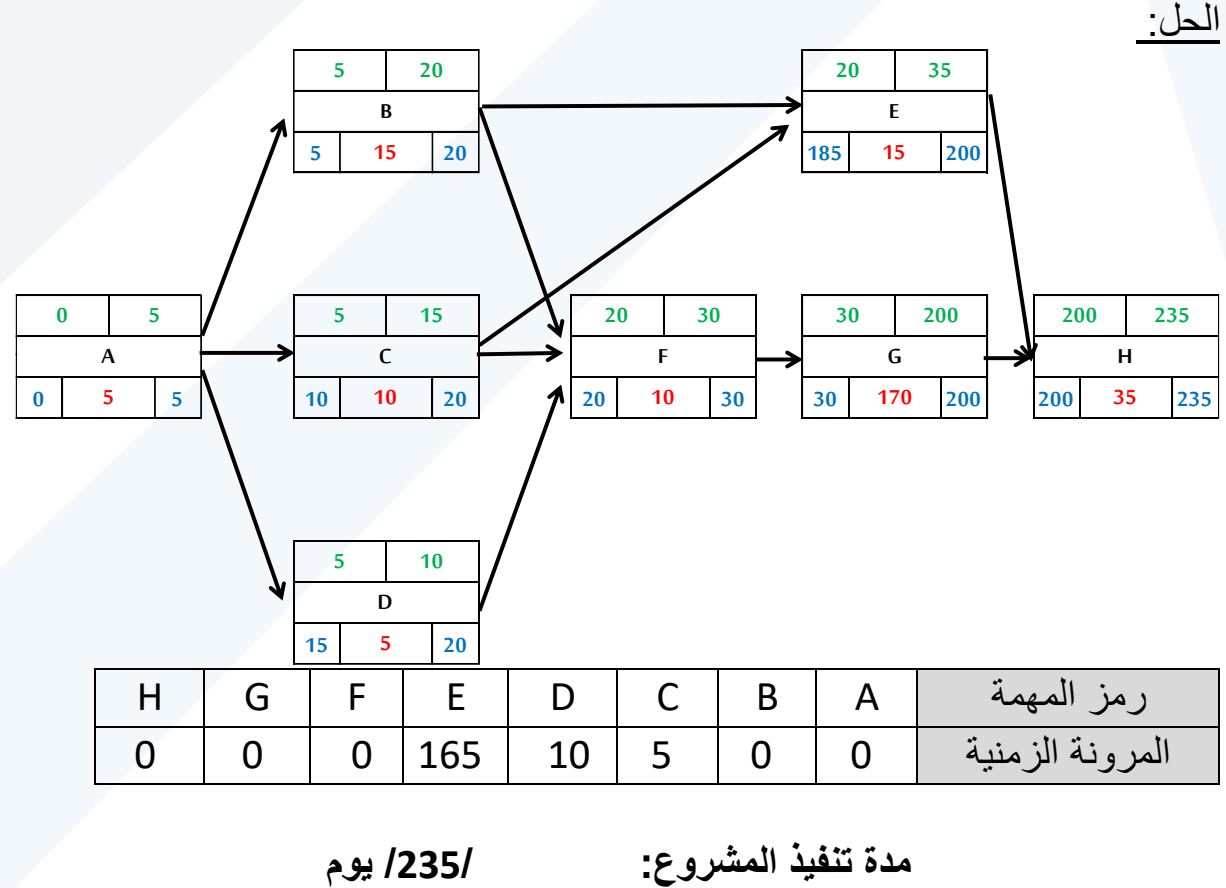

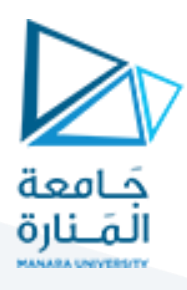

# **مثال ) 4(: ليكن لدينا المشروع التالي و المطلوب:**

- تمثيل المهام والروابط باستخدام طريقة التمثيل الشبكي العقدي.
- حساب أزمنة البدء المبكر، البدء المتأخر، الإنهاء المبكر، الإنهاء المتأخر، المرونة الزمنية لكل مهمة.
	- استنتاج املسارالحرج وحساب مدةتنفيذ املشروع.

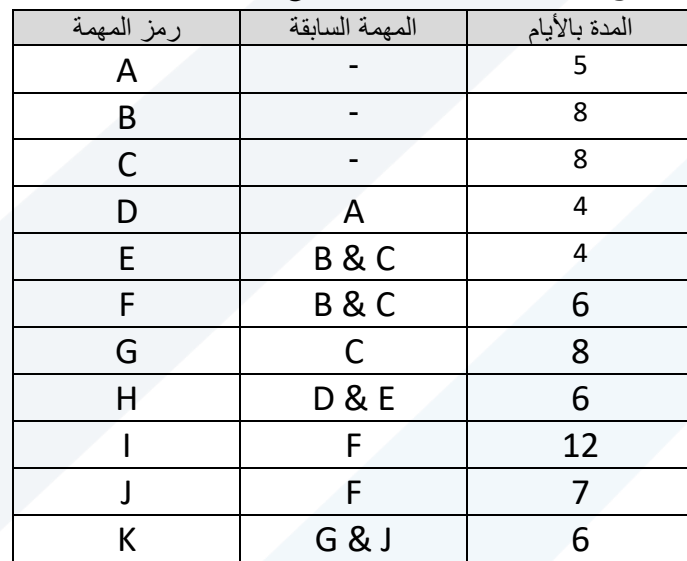

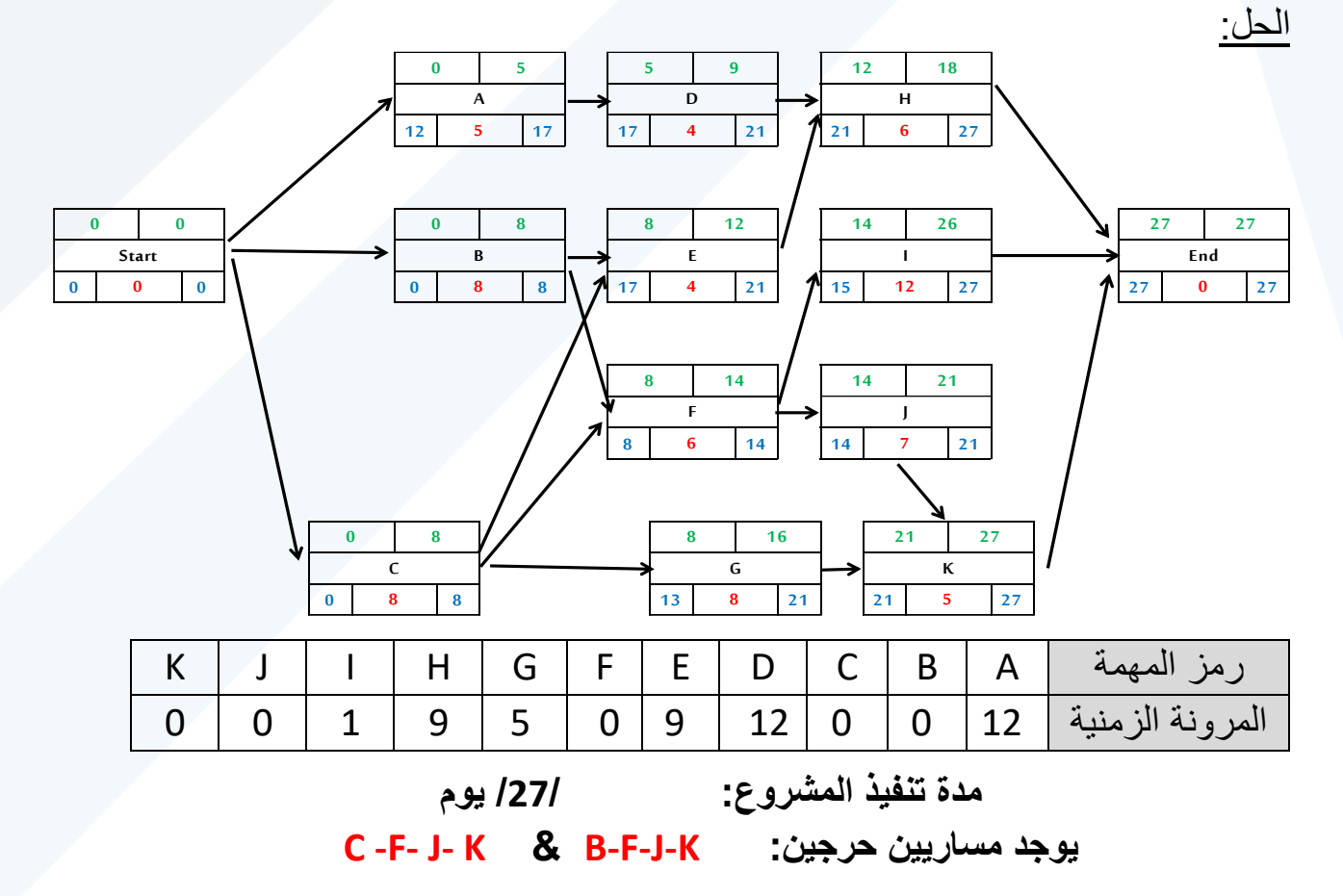

[https://manara.edu.sy/](https://manara.edu.sy/د)

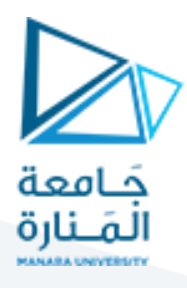

# **مثال ) 5(: ليكن لدينا المشروع التالي و المطلوب:**

- تمثيل المهام والروابط باستخدام طريقة التمثيل الشبكي العقدي.
- حساب أزمنة البدء المبكر، البدء المتأخر، الإنهاء المبكر، الإنهاء المتأخر، المرونة الزمنية لكل مهمة.

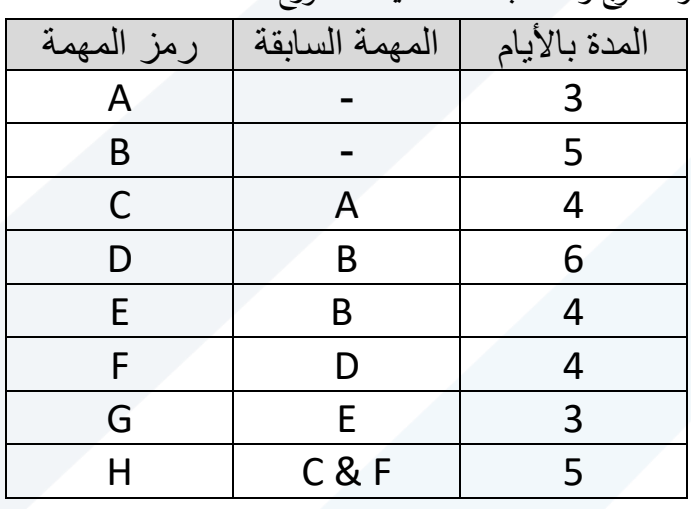

▪ استنتاج املسارالحرج وحساب مدةتنفيذ املشروع.

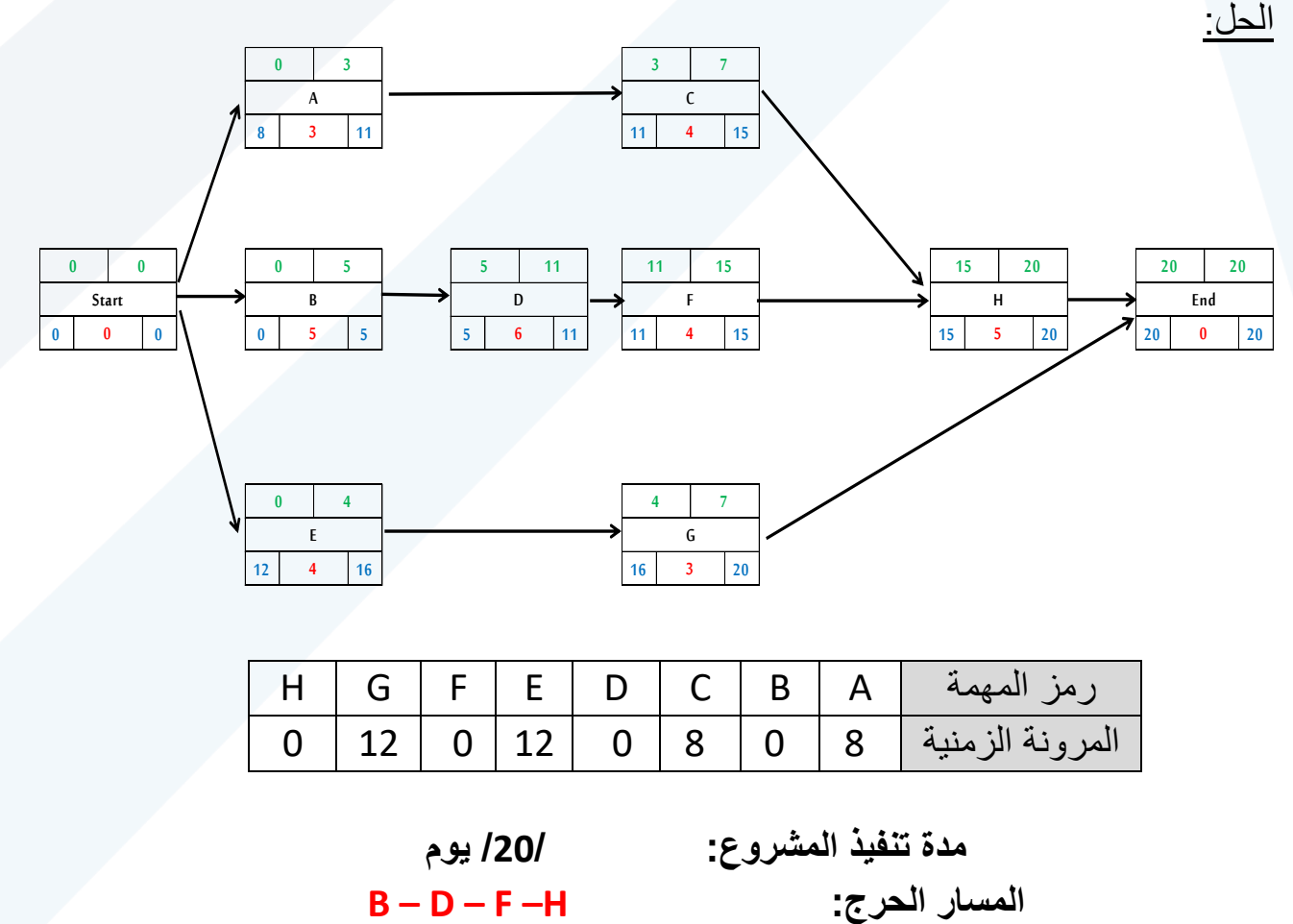

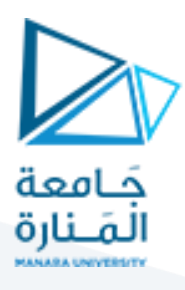

### **مثال ) 6(: ليكن لدينا ال مشروع التالي و المطلوب:**

- تمثيل المهام والروابط باستخدام طريقة التمثيل الشبكي العقدي.
- حساب أزمنة البدء المبكر، البدء المتأخر، الإنهاء المبكر، الإنهاء المتأخر، المرونة الزمنية لكل مهمة.

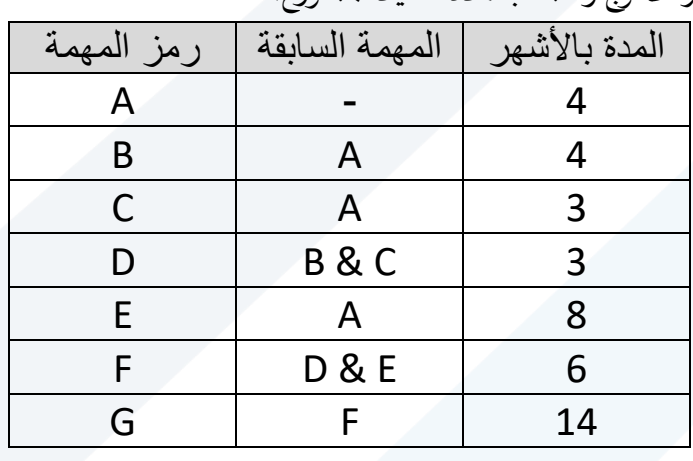

▪ استنتاج املسارالحرج وحساب مدةتنفيذ املشروع.

الحل:

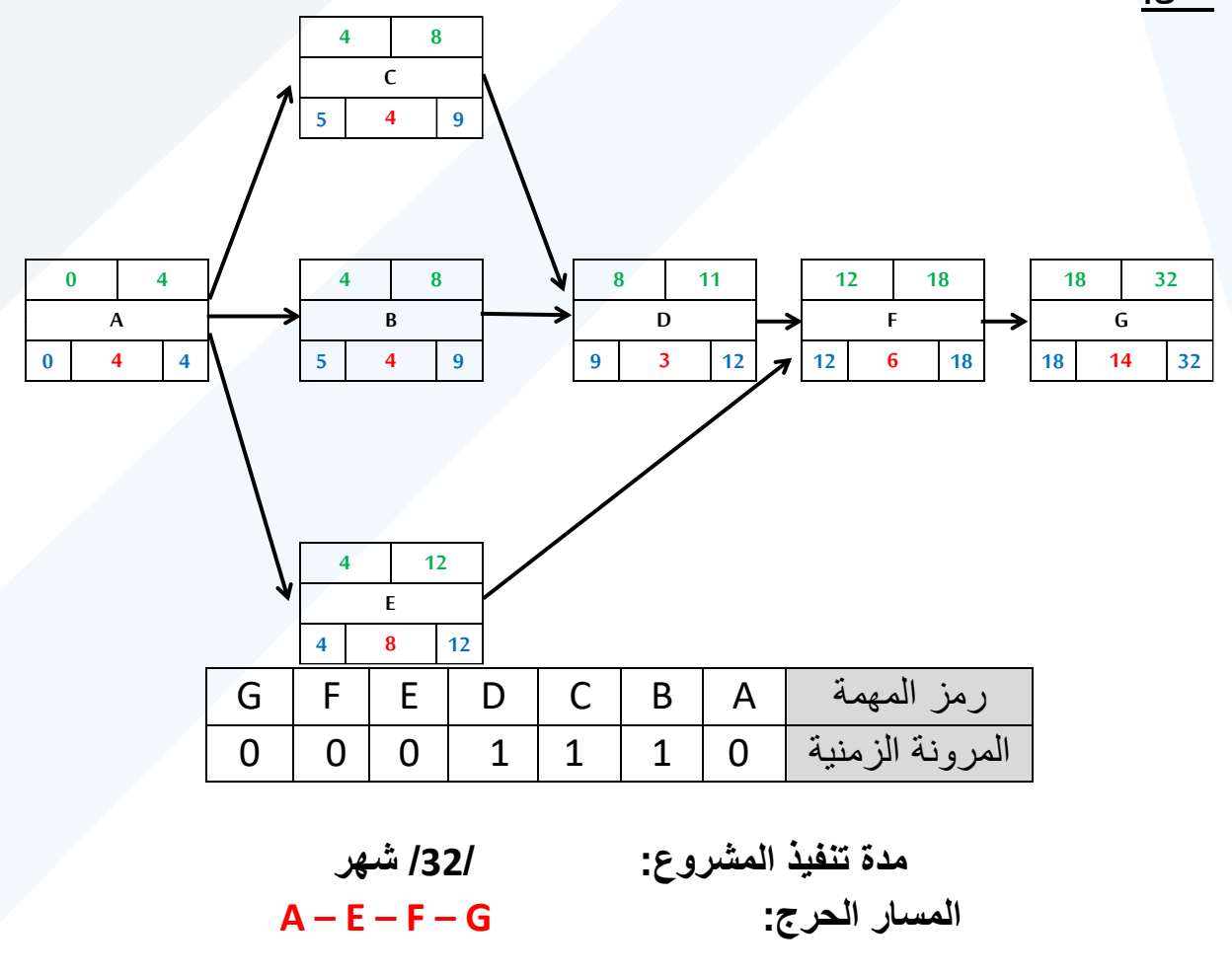

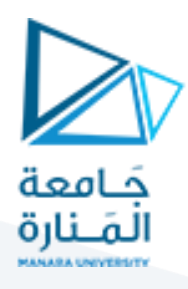

### **مثال ) 7(: ليكن لدينا المشروع التالي و المطلوب:**

- تمثيل المهام والروابط باستخدام طريقة التمثيل الشبكي العقدي.
- حساب أزمنة البدء المبكر، البدء المتأخر، الإنهاء المبكر، الإنهاء المتأخر، المرونة الزمنية لكل مهمة.
	- استنتاج المسار الحرج وحساب مدة تنفيذ المشروع.

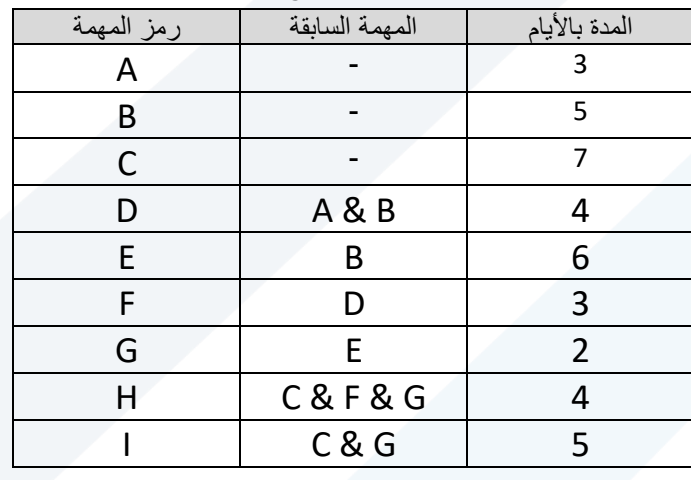

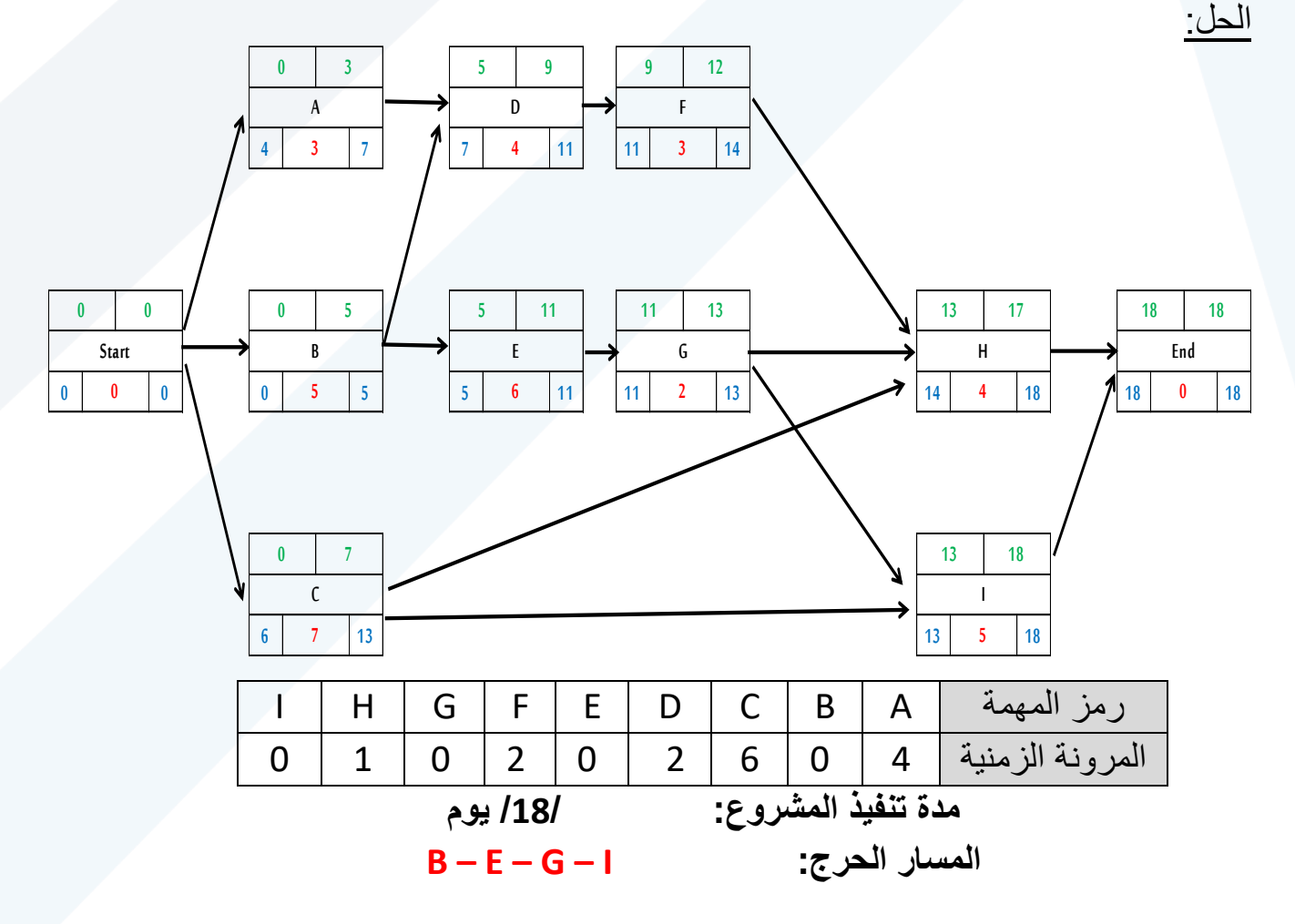